# **CERTPARK & QUESTION & ANSWER**

## CERTPARK.COM

Accurate Study Guides, High Passing Rate! provides update free of charge in one year!

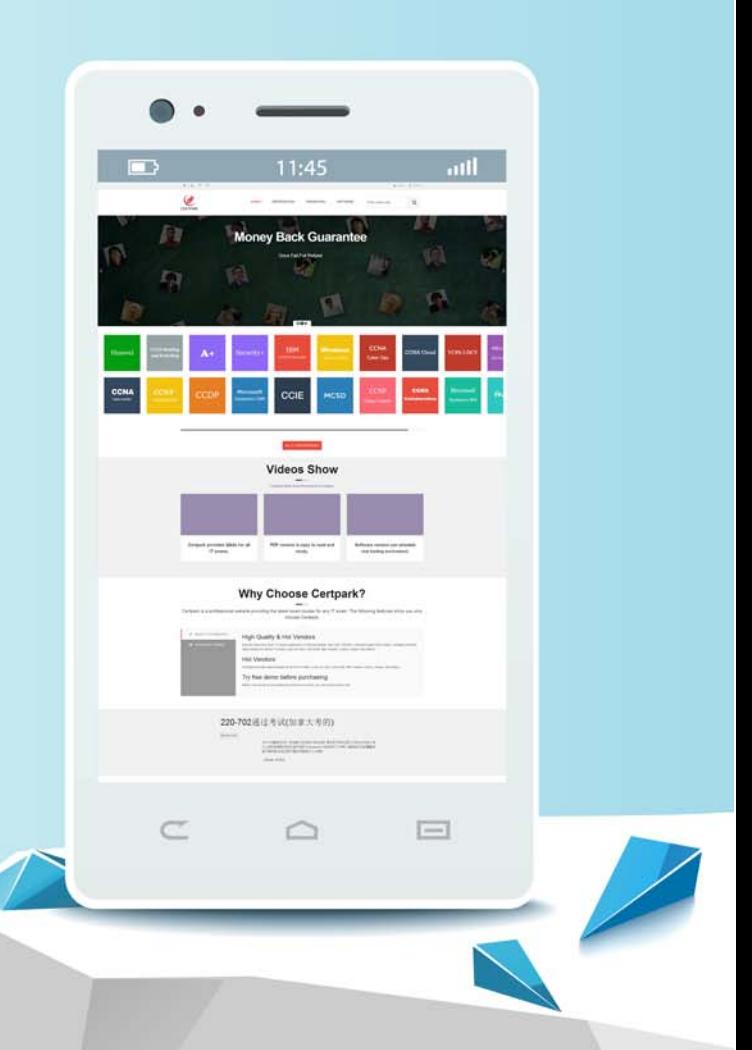

https://www.certpark.com

## **Exam** : **C\_ARP2P\_2208**

**Title** : : SAP Certified Application Associate - SAP Ariba Procurement

### **Version** : DEMO

1.where can you host the SAP Ariba integration toolkit? Note: there are 3 correct answers to this question

- A. Customer's standalone windows server
- B. SAP Ariba's data center
- C. SAP process integration
- D. Customer's standalone Linux server
- E. Oracle Data integration

#### **Answer:** A,C,E

2.Accumulators allow the system to determine which of the following? There are 3 correct answers to this question.

- A. When to reload a catalog subscription to remove a noncatalog item when its tolerance is exceeded
- B. When to notify users that a contract is approaching its limit
- C. When to keep a contract on hold based on limits and tolerances
- D. When to reopen a contract based on limits and tolerances
- E. When to apply a cumulative tiered pricing discount to an item

#### **Answer:** A,B,E

3.When using the budget check, a parameter is set to either absolute or warning, what effects do these options have?

A. Warning: preparer's are only notified when the budget is over its limit

- B. Warning: The requester's manager is added as a watcher when the budget is exceeded
- Absolute: The requester's manager is added as anapprover when the budget is exceeded
- C. Warning: preparers are able to submit requisitions that exceed the budget
- Absolute: preparer's are only able to submit requisitions that are within the budget

D. Warning: A budget approver is added only When the budgeting is exceeded Absolute: A budget approver is always added

#### **Answer:** C

4.where can users insert parallel approvers in the approval flow of an SAP Ariba custom form?

- A. At any point after their own approval node
- B. Only at beginning of theapproval flow
- C. Only after their own approval node
- D. At any point in the approval flow

#### **Answer:** D

5.Which of the following is NOT a Contract Workspace Component? Please choose the correct answer.

- A. Team
- B. Tasks
- C. Documents
- D. Overview
- E. None of the above
- **Answer:** D